load

## MULTICS TECHNICAL BULLETIN

MTB-161

TO: Distribution

FROM: Betsy

DATE: February 14, 1975

DIVISION: CISL/CEO-P

SUBJECT: Multics Change Requests

Attached are the Change Requests that were approved during the period from February 1 - 15, 1975.

Multics Project internal working documentation. Not to be reproduced or distributed outside the Multics Project.

| -Fixes Bug Number(s)       Sys. Prog. Tools         -Documented in MTB       355         -User/Operations-visible       BOS         Interface change?       yes X no         -Incompatible change?       yes X no         -Performance:       Better X Same         Morse       SysDaemon/Admin.         -Replaces MCR       Runtime         X       User Cmmd/Subr.         MSAM (Sect.)                                                                                                    | 15<br>75                                                                              |  |  |
|----------------------------------------------------------------------------------------------------|---------------------------------------------------------------------------------------|--|--|
| explain in DETAILED PROPOSAL       Lib. Maint. Tools       Expires       #Steaf         -Planned for System MR       Sys. Anal. Tools       DOCUMENTATION C         -Fixes Bug Number(s)       Sys. Prog. Tools       Document       Specif         -Documented in MTB       355       Document       Specif         -User/Operations-visible       BOS       MPM (Vol, Sect.)       Salvager         Interface change?       yes X no       Salvager       PLMS (AN #)         -Incompatible change?       yes X no       Ring One       PLMS (AN #)         -Performance:       Better X Same       SysDaemon/Admin.       MOSN (Sect.)         Worse       -Replaces MCR       X User Cmmd/Subr.       MSAM (Sect.)         Objections/Comments:       Info Segs       Info Segs | 4<br>HANGES                                                                           |  |  |
| explain in DETAILED PROPOSAL       Lib. Maint. Tools       Explices + *81e51         -Planned for System MR       Sys. Anal. Tools       DOCUMENTATION C         -Fixes Bug Number(s)       Sys. Prog. Tools       Document         -Documented in MTB       355       Document       Specif         -User/Operations-visible       BOS       Document       Specif         Interface change?       yes X no       Salvager       MPM (Vol, Sect.)         -Incompatible change?       yes X no       Ring Zero       PLMS (AN #)         -Performance:       Better X Same       SysDaemon/Admin.       MOSN (Sect.)         -Replaces MCR       X User Cmmd/Subr.       MPAM (Sect.)         Objections/Comments:       Info Segs                                                 | HANGES                                                                                |  |  |
| -Planned for System MR       Sys. Anal. Tools       DOCUMENTATION C         -Fixes Bug Number(s)       Sys. Prog. Tools       Document         -Documented in MTB       355       Document       Specif         -User/Operations-visible       BOS       MPM (Vol, Sect.)         Interface change?       yes X no       Salvager       MPM (Vol, Sect.)         -Incompatible change?       yes X no       Ring Zero       PLMS (AN #)         -Performance:       Better X Same       SysDaemon/Admin.       MOSN (Sect.)         -Replaces MCR       Runtime       MPAM (Sect.)         Objections/Comments:       Info Segs                                                                                                    |                                                                                       |  |  |
| -Documented in MTB       355       Document       Specif         -User/Operations-visible       BOS       Interface change?       yes [X] no       Salvager       MPM (Vol, Sect.)         -Incompatible change?       yes [X] no       Ring Zero       PLMS (AN #)         -Performance:       Better [X] Same       Ring One       PLMS (AN #)         Worse       SysDaemon/Admin.       MOSN (Sect.)         -Replaces MCR       Runtime       MPAM (Sect.)         0bjections/Comments:       Info Segs                                                                                                    | 7 One or Mo:                                                                          |  |  |
| -User/Operations-visible       BOS         Interface change?       yes X no         -Incompatible change?       yes X no         -Incompatible change?       yes X no         -Performance:       Better X Same         Morse       Ring One         -Replaces MCR       Runtime         MPAM (Sect.)         X       User Cummd/Subr.         MSAM (Sect.)         Objections/Comments:                                                                                                    | 7 One or Mo:                                                                          |  |  |
| Interface change?       yes       X       no       Salvager       MPM (Vol, Sect.)         -Incompatible change?       yes       X       Ring Zero       PLMS (AN #)         -Performance:       Better X Same       Ring One       MOSN (Sect.)         Worse       SysDaemon/Admin.       MOSN (Sect.)         -Replaces MCR       Runtime       MPAM (Sect.)         Objections/Comments:       Info Segs                                                                                                    |                                                                                       |  |  |
| -Incompatible change? yes Xno<br>-Performance: Better X Same Ring One<br>Worse<br>-Replaces MCR<br>Objections/Comments: Nos N (Sect.)<br>Runtime MOSN (Sect.)<br>Runtime MPAM (Sect.)<br>NSAM (Sect.)<br>Info Segs                                                                                                    |                                                                                       |  |  |
| -Performance: Better X Same Ring One Hins (An #)<br>Worse SysDaemon/Admin. MOSN (Sect.)<br>Runtime MPAM (Sect.)<br>X User Cmmd/Subr. MSAM (Sect.)<br>Objections/Comments: Info Segs                                                                                                    |                                                                                       |  |  |
| -Performance: [] Better X Same Ring One<br>Worse<br>-Replaces MCR Runtime MOSN (Sect.)<br>X User Cumnd/Subr. MSAM (Sect.)<br>Objections/Comments: Info Segs                                                                                                    |                                                                                       |  |  |
| -Replaces MCR Runtime MPAM (Sect.)<br>X User Cumnd/Subr. MSAM (Sect.)<br>Objections/Comments: Info Segs                                                                                                    |                                                                                       |  |  |
| X     User Cmmd/Subr.     MPAM (Sect.)       MSAM (Sect.)     MSAM (Sect.)       Objections/Comments:     Info Segs                                                                                                    |                                                                                       |  |  |
| Objections/Comments:<br>MSAM (Sect.)<br>Info Segs                                                                                                    |                                                                                       |  |  |
| Objections/Comments: Info Segs                                                                                                    | · · · · · · · · · · · · · · · · · · ·                                                 |  |  |
|                                                                                                    |                                                                                       |  |  |
| Other (Name)                                                                                                    | ▝▃▝▙▝▙▖▚▖▝▋▖▀▙▝▋▖▓▊▖▓▋▖▓▙▖▋▖▝▋▖▖▋▖▖▖▖▖▋▔▋▖▝▋▛▋▖▖▖▝▖▖▋▖▆▝▖▙▖▙▖▖▖▖▖▖▖▖▖▖▖▖▖▖▖▖▖▖▖▖▖▖▖▖▖ |  |  |
|                                                                                                    |                                                                                       |  |  |
| None (Reason)                                                                                                    |                                                                                       |  |  |
| REASONS: set_acl incorrectly assumes it is to work only on seg<br>and MSF's whenever the first access mode argument is<br>"n" or "". As a result, the following command lines of<br>work correctly:                                                                                                    | "null",                                                                               |  |  |
| sa dirname null Person.Project.tag                                                                                                    |                                                                                       |  |  |
| sa ** null Personl.Projectl.tagl sma Person2.Proj                                                                                                    | ect2.tag2                                                                             |  |  |
| SUMMARY: Make these cases work right. The first should set acce                                                                                                    |                                                                                       |  |  |
| on dirname and the second should set access on directo<br>only.                                                                                                    | ries                                                                                  |  |  |
|                                                                                                    | ries                                                                                  |  |  |

| UTHOR:       L. Johnson       STATUS       DATE         -Coded in [PL/IX]AIM other-explain in DETAILED       Gategory (Check One)       Status       A 0.2 0.5/75         -Coded in [PL/IX]AIM other-explain in DETAILED       Explanation       Sys. Anal. Tools       DOCUMENTATION CHANGES         -Fixes Bug Number(s)                                                                                                    | TITLE:        | changes to formline                                                                                                    | iteration loops                                                                                                    |                                                                                            | GMARTIC                                                                                                    |                                                   |
|----------------------------------------------------------------------------------------------------|---------------|----------------------------------------------------------------------------------------------------|----------------------------------------------------------------------------------------------------|--------------------------------------------------------------------------------------------|----------------------------------------------------------------------------------------------------|---------------------------------------------------|
| -Coded in: PL/I [X]AIM other-<br>Category (Check One) Status A n2/05/75 Status A n2/05/75 Expires A n2/05/75 Expires A n2/05/75 Document for System MR Pixes Bug Number(s) Planned for System MR Sys. Anal. Tools Document In MTB Document In MTB Document In MTB Document In MTB Document Specify One or User/Operations-visible Interface change? [yes [X] no Category (Comment Specify One or Performance: Better [X] Same Ring Zero PLMS (AN #) Performance: Better [X] Same Ring Zero PLMS (AN #) Performance: MCR X User Cumd/Subr. Warse Replaces MCR X User Cumd/Subr. None (Reason) Use these headings: SUMMARY, REASONS, IMPLICATIONS, DETAILED PROPOSAL (Optional) SUMMARY: The ^( and ^) control characters in ioa do not always seem to do the "right" thing. The proposal is to redéfine slightly how iterations work. Currently, these features are not documented.) DETAILED PROPOSAL: Currently, a ^) will never cause an iteration to be repeated, regardless of the repetition count, if the argument list has been exhausted. The attached addition to the ioa_MFM write-up explains how the new implementation will work. Also, a bug will be fixed in ^Ø(which may not do the correct thing if the string contains nested ^(or things of the form ^A). IMPLICATIONS: Probably small, since these features have been documented only                                                                                                    | <b>`</b>      |                                                                                                    | -                                                                                                    |                                                                                            |                                                                                                    |                                                   |
| -Coded in/IX_IALMOther-<br>explain in DETAILED PROPOSAL       Check One)       Expires / Cals/IF         -Planned for System MR       Sys. Anal. Tools       DOCUMENTATION CHANGES         -Pixes Bug Number(s)       Sys. Anal. Tools       DOCUMENTATION CHANGES         -Document din MTB       355       Document       Specify One or         -User/Operations-visible       BS       Document       Specify One or         -Incompatible change? [] yes [X] no       Salvager       MPM (Vol, Sect.)       Subroutines         - Incompatible change? [] yes [X] no       Ring Zero       PLMS (AN #)         - Performance:       Better [X] Same       Ring One       PLMS (AN #)         - Replaces MCR       X User Cmmd/Subr.       MPAM (Sect.)       MSAM (Sect.)         - Replaces MCR       X User Cmmd/Subr.       MPAM (Sect.)       MSAM (Sect.)         - System of the reposal is to redefine slightly how diterations work. Currently, these features are not documented in the MFM. (Also ^h, i, and ^s are not documented.)       None (Reason)         DETAILED       PROPOSAL:       Currently, a ^h will never cause an iteration to be repeated, regardless of the repetition count, if the argument list has been exhausted. The attached addition to the ioa_MFM write-up explains how the new implementation will work.         Also, a bug will be fixed in A Ø(which may not do the correct thing if the string contains nested ^(or things of the form                                                                                                    |               |                                                                                                    |                                                                                                    |                                                                                            | and the second second se                                                                                                    |                                                   |
| <pre>explain in DEFAILED FROPOSAL<br/>Planned for System MR<br/>Fixes Bug Number(s)<br/>Documented in MTB<br/>Documented in MTB<br/>Documented<br/>Documented in MTB<br/>Documented in MTB<br/>Documented<br/>Documented<br/>Do</pre> |               |                                                                                                    | Category (Check One                                                                                                    | <u>.)</u>                                                                                  | Contraction of the local division of the local division of the loc |                                                   |
| Fixes Bug Number(s)       Sys. Prog. Tools         Documented in MTB       355         Documented in MTB       355         Interface change?       yes X no         Salvager       MFM (Vol, Sect.) Subroutines.         Performance:       Better X Same         BysDemon/Admin.       MOSN (Sect.)         -Replaces MCR       Runtime         -Replaces MCR       Runtime         Viser Cmmd/Subr.       MSAM (Sect.)         Dobjections/Comments:       Info Segs         Other (Name)       None (Reason)         Jse these headings:       SUMMARY, REASONS, IMPLICATIONS, DETAILED PROPOSAL (Optional)         SUMMARY:       The ^( and ^) control characters in ioa do not always seem to do the "right" thing. The proposal is to redefine slightly how iterations work. Currently, these features are not documented in the MFM. (Also ^b, ^1, and ^s are not documented.)         DETAILED       PROFOSAL:       Currently, a ^) will never cause an iteration to be repeated, regardless of the repetition count, if the argument list has been exhausted. The attached addition to the ioa_ MFM write-up explains how the new implementation will work.         Also, a bug will be fixed in A Ø(which may not do the correct thing if the string contains nested ^(or things of the form ^A).         IMFLICATIONS:       Probably small, since these features have been documented only                                                                                                    |               |                                                                                                    |                                                                                                    |                                                                                            | [                                                                                                    |                                                   |
| -Documented in MTB<br>-User/Operations-Visible<br>Interface change? [] yes [X] no<br>-Incompatible change? [X] yes [X] no<br>-Performance: [] Better [X] Same<br>[] Worse<br>-Replaces MCR<br>-Replaces MCR<br>-Replace MCR<br>-Replace MCR<br>-Replace MCR<br>-Replace MCR<br>-Replace MCR<br>-Replace MCR<br>-Replace MCR<br>-Replace MCR<br>-Replace MCR<br>-Replace MCR<br>-Replace MCR<br>-Replace MCR<br>-Replace MCR<br>-Replace MCR<br>-Replace MCR<br>-Replace                                                                                                    |               |                                                                                                    |                                                                                                    |                                                                                            | DOCUMEN                                                                                                    | TATION CHANGES                                    |
| <ul> <li>User/Operations-visible</li> <li>Interface change? []yes [X] no</li> <li>Salvager</li> <li>MFM (Vol, Sect.) Subroutines</li> <li>Performance: [] Better [X] Same</li> <li>Ring One</li> <li>Promance: [] Better [X] Same</li> <li>Runtime</li> <li>Worse</li> <li>Runtime</li> <li>Wing One</li> <li>MPAM (Sect.)</li> <li>MSAM (Sect.)</li> <li>Dbjections/Comments:</li> <li>Info Segs</li> <li>Other (Name)</li> <li>None (Reason)</li> </ul> Use these headings: SUMMARY, REASONS, IMPLICATIONS, DETAILED PROPOSAL (Optional) SUMMARY: The ^( and ^) control characters in ioa do not always seem to do the "right" thing. The proposal is to redefine slightly how iterations work. Currently, these features are not documented in the MFM. (Also ^b, ^i, and ^s are not documented.) DETAILED PROPOSAL: Currently, a ^) will never cause an iteration to be repeated, regardless of the repetition count, if the argument list has been exhausted. The attached addition to the ioa_ MFM write-up explains how the new implementation will work. Also, a bug will be fixed in ^Ø(which may not do the correct thing if the string contains nested ^(or things of the form ^A). IMPLICATIONS: Frobably small, since these features have been documented only                                                                                                    |               |                                                                                                    | وبجريد ويجمعنا مستعمينا والمتعاد كواجبيات ومستعمي الكميد والأكاما بالأكاف والمعادين والمتعا                                                                                                    |                                                                                            |                                                                                                    |                                                   |
| Interface change? yes X no       Salvager       MPM (Vol, Sect.) Subroutines         Incompatible change? [X] yes ho       Ring Zero       PLMS (AN #)         Performance:       Better X Same       Ring One       PLMS (AN #)         Performance:       Better X Same       Ring One       PLMS (AN #)         Performance:       Detter X Same       Ring One       PLMS (AN #)         -Replaces MCR       Runtime       MOSN (Sect.)                                                                                                    |               |                                                                                                    |                                                                                                    | Docu                                                                                       | ment                                                                                                    | Specify One or Mo                                 |
| <pre>-Incompatible change? X yes no<br/>Performance: Better X Same<br/>Worse<br/>Replaces MCR</pre>                                                                                                    |               |                                                                                                    |                                                                                                    |                                                                                            | (N-1 Seet                                                                                                    | 1                                                 |
| Performance: Better X Same Ring One PLSS (AN #)          Performance: Better X Same Sysbaemon/Admin.       MOSN (Sect.)         Replaces MCR       Runtime       MPAM (Sect.)         Dbjections/Comments:       Info Segs       Other (Name)         Dbjections/Comments:       Info Segs       Other (Name)         Jse these headings: SUMMARY, REASONS, IMPLICATIONS, DETAILED PROPOSAL (Optional)       SUMMARY: The ^( and ^) control characters in ios do not always seem to do the "right" thing. The proposal is to redefine slightly how iterations work. Currently, these features are not documented in the MFM. (Also ^b, ^i, and ^s are not documented.)         DETAILED       PROPOSAL: Currently, a ^) will never cause an iteration to be repeated, regardless of the repetition count, if the argument list has been exhausted. The attached addition to the ioa_MFM write-up explains how the new implementation will work.         Also, a bug will be fixed in ^Ø(which may not do the correct thing if the string contains nested ^(or things of the form ^A).         IMPLICATIONS:       Probably small, since these features have been documented only                                                                                                    |               |                                                                                                    |                                                                                                    | MPM                                                                                        | (VOL, Sect                                                                                                    | •/ Subroutines                                    |
| Worse       SysDaemon/Admin.       MOSN (Sect.)         -Replaces MCR       Runtime       MPAM (Sect.)         Dbjections/Comments:       Info Segs         Objections/Comments:       Info Segs         Other (Name)       None (Reason)         Jse these headings: SUMMARY, REASONS, IMPLICATIONS, DETAILED PROPOSAL (Optional)         SUMMARY:       The ^( and ^) control characters in ioa do not always seem to do the "right" thing. The proposal is to redefine slightly how iterations work. Currently, these features are not documented in the MFM. (Also ^b, ^i, and ^s are not documented.)         DETAILED       PROPOSAL:         PROPOSAL:       Currently, a ^) will never cause an iteration to be repeated, regardless of the repetition count, if the argument list has been exhausted. The attached addition to the ioa_MPM write-up explains how the new implementation will work.         Also, a bug will be fixed in AØ(which may not do the correct thing if the string contains nested ^(or things of the form ^A).         IMPLICATIONS:       Probably small, since these features have been documented only                                                                                                    |               |                                                                                                    |                                                                                                    | - PLMS                                                                                     | (AN #)                                                                                                    |                                                   |
| Replaces MCR       Runtime       MPAM (Sect.)         X       User Cmmd/Subr.       MSAM (Sect.)         Dbjections/Comments:       Info Segs       Other (Name)         None (Reason)       None (Reason)         Jse these headings:       SUMMARY, REASONS, IMPLICATIONS, DETAILED PROPOSAL (Optional)         SUMMARY:       The ^( and ^) control characters in ioa do not always seem to do the "right" thing. The proposal is to redefine slightly how iterations work. Currently, these features are not documented in the MFM. (Also ^b, ^i, and ^s are not documented.)         DETAILED       PROPOSAL:       Currently, a ^) will never cause an iteration to be repeated, regardless of the repetition count, if the argument list has been exhausted. The attached addition to the ioa_ MFM write-up explains how the new implementation will work.         Also, a bug will be fixed in A Ø(which may not do the correct thing if the string contains nested ^(or things of the form ^A).         IMPLICATIONS:       Probably small, since these features have been documented only                                                                                                    |               |                                                                                                    |                                                                                                    | MOSN                                                                                       | (Sect )                                                                                                    |                                                   |
| X       User Cmmd/Subr.       MFAM (Sect.)         Dbjections/Comments:       Info Segs         Other (Name)       None (Reason)         Use these headings: SUMMARY, REASONS, IMPLICATIONS, DETAILED PROPOSAL (Optional)         SUMMARY:       The ^( and ^) control characters in ioa do not always seem to do the "right" thing. The proposal is to redefine slightly how iterations work. Currently, these features are not documented in the MPM. (Also ^b, ^i, and ^s are not documented.)         DETAILED         PROPOSAL:       Currently, a ^) will never cause an iteration to be repeated, regardless of the repetition count, if the argument list has been exhausted. The attached addition to the ioa_MPM write-up explains how the new implementation will work.         Also, a bug will be fixed in AØ(which may not do the correct thing if the string contains nested ^(or things of the form ^A).         IMPLICATIONS:       Probably small, since these features have been documented only                                                                                                    | hand a second | CB t                                                                                                    |                                                                                                    |                                                                                            |                                                                                                    | <b></b>                                           |
| MSAM (Sect.)         Dbjections/Comments:         Info Segs         Other (Name)         None (Reason)         Use these headings: SUMMARY, REASONS, IMPLICATIONS, DETAILED PROPOSAL (Optional)         SUMMARY:       The ^( and ^) control characters in ioa do not always seem to<br>do the "right" thing. The proposal is to redefine slightly how<br>iterations work. Currently, these features are not documented<br>in the MPM. (Also ^b, ^i, and ^s are not documented.)         DETAILED         PROPOSAL:         Currently, a ^) will never cause an iteration to be repeated,<br>regardless of the repetition count, if the argument list has<br>been exhausted. The attached addition to the ioa_MPM write-up<br>explains how the new implementation will work.         Also, a bug will be fixed in ∧ Ø(which may not do the correct<br>thing if the string contains nested ^(or things of the form ^A).         IMPLICATIONS:<br>Probably small, since these features have been documented only                                                                                                    | heptaceb M    |                                                                                                    |                                                                                                    | - MPAM                                                                                     | (Sect.)                                                                                                    |                                                   |
| Other (Name)         None (Reason)         Use these headings: SUMMARY, REASONS, IMPLICATIONS, DETAILED PROPOSAL (Optional)         SUMMARY:       The ^( and ^) control characters in ioa do not always seem to do the "right" thing. The proposal is to redefine slightly how iterations work. Currently, these features are not documented in the MFM. (Also ^b, ^i, and ^s are not documented.)         DETAILED         PROPOSAL:       Currently, a ^) will never cause an iteration to be repeated, regardless of the repetition count, if the argument list has been exhausted. The attached addition to the ioa_MPM write-up explains how the new implementation will work.         Also, a bug will be fixed in AØ(which may not do the correct thing if the string contains nested ^(or things of the form ^A).         IMPLICATIONS:       Probably small, since these features have been documented only                                                                                                    |               |                                                                                                    |                                                                                                    | MSAM                                                                                       | (Sect.)                                                                                                    |                                                   |
| Other (Name)         None (Reason)         Use these headings: SUMMARY, REASONS, IMPLICATIONS, DETAILED PROPOSAL (Optional)         SUMMARY:       The ^( and ^) control characters in ioa do not always seem to do the "right" thing. The proposal is to redefine slightly how iterations work. Currently, these features are not documented in the MFM. (Also ^b, ^i, and ^s are not documented.)         DETAILED         PROPOSAL:       Currently, a ^) will never cause an iteration to be repeated, regardless of the repetition count, if the argument list has been exhausted. The attached addition to the ioa_MPM write-up explains how the new implementation will work.         Also, a bug will be fixed in AØ(which may not do the correct thing if the string contains nested ^(or things of the form ^A).         IMPLICATIONS:       Probably small, since these features have been documented only                                                                                                    | bjections/    | Comments:                                                                                                    |                                                                                                    | Info                                                                                       | Segs                                                                                                    |                                                   |
| None (Reason)         Jse these headings: SUMMARY, REASONS, IMPLICATIONS, DETAILED PROPOSAL (Optional)         SUMMARY:       The ^( and ^) control characters in ioa do not always seem to do the "right" thing. The proposal is to redefine slightly how iterations work. Currently, these features are not documented in the MFM. (Also ^b, ^i, and ^s are not documented.)         DETAILED         PROPOSAL:       Currently, a ^) will never cause an iteration to be repeated, regardless of the repetition count, if the argument list has been exhausted. The attached addition to the ioa_MPM write-up explains how the new implementation will work.         Also, a bug will be fixed in ∧ Ø(which may not do the correct thing if the string contains nested ^(or things of the form ^A).         IMPLICATIONS:         Probably small, since these features have been documented only                                                                                                    | . ,           |                                                                                                    |                                                                                                    |                                                                                            |                                                                                                    |                                                   |
| Jse these headings: SUMMARY, REASONS, IMPLICATIONS, DETAILED PROPOSAL (Optional) SUMMARY: The ^( and ^) control characters in ioa_do not always seem to<br>do the "right" thing. The proposal is to redefine slightly how<br>iterations work. Currently, these features are not documented<br>in the MPM. (Also ^b, ^i, and ^s are not documented.) DETAILED PROPOSAL: Currently, a ^) will never cause an iteration to be repeated,<br>regardless of the repetition count, if the argument list has<br>been exhausted. The attached addition to the ioa_MPM write-up<br>explains how the new implementation will work. Also, a bug will be fixed in ∧ Ø(which may not do the correct<br>thing if the string contains nested ^(or things of the form ^A). IMPLICATIONS:<br>Probably small, since these features have been documented only                                                                                                    |               |                                                                                                    |                                                                                                    |                                                                                            |                                                                                                    |                                                   |
| SUMMARY: The ^( and ^) control characters in ioa_do not always seem to do the "right" thing. The proposal is to redefine slightly how iterations work. Currently, these features are not documented in the MPM. (Also ^b, ^i, and ^s are not documented.) DETAILED PROPOSAL: Currently, a ^) will never cause an iteration to be repeated, regardless of the repetition count, if the argument list has been exhausted. The attached addition to the ioa_MPM write-up explains how the new implementation will work. Also, a bug will be fixed in ∧ Ø(which may not do the correct thing if the string contains nested ^(or things of the form ^A). IMPLICATIONS: Probably small, since these features have been documented only                                                                                                    |               |                                                                                                    |                                                                                                    | None                                                                                       | (Reason)                                                                                                    |                                                   |
| <pre>been exhausted. The attached addition to the ioa_MPM write-up explains how the new implementation will work. Also, a bug will be fixed in ^Ø(which may not do the correct thing if the string contains nested ^(or things of the form ^^). IMPLICATIONS: Probably small, since these features have been documented only</pre>                                                                                                    |               | The ^( and ^) control<br>do the "right" thing<br>iterations work. Cu                                                                                                    | l characters in ioa<br>. The proposal is to<br>rrently, these featur                                                                                                    | DETAILH<br>do not<br>redef:<br>res are                                                     | ED PROPOSAI<br>always sec<br>ine slight:<br>not docume                                                                                                    | em to<br>Ly how                                   |
| thing if the string contains nested ^(or things of the form ^^).<br>IMPLICATIONS:<br>Probably small, since these features have been documented only                                                                                                    | SUMMARY:      | The ^( and ^) control<br>do the "right" thing<br>iterations work. Cur<br>in the MPM. (Also ^)<br>Currently, a ^) will                                                                                                | l characters in ioa<br>. The proposal is to<br>rrently, these featur<br>b, ^i, and ^s are not<br>never cause an itera                                                                                                   | do not<br>o redefi<br>res are<br>docume                                                    | D PROPOSAI<br>always see<br>ine slight:<br>not docume<br>ented.)<br>o be repea                                                                                                    | em to<br>Ly how<br>ented<br>ted,                  |
| Probably small, since these features have been documented only                                                                                                    | SUMMARY:      | The ^( and ^) control<br>do the "right" thing<br>iterations work. Cur<br>in the MPM. (Also ^)<br>Currently, a ^) will<br>regardless of the re<br>been exhausted. The                                                 | l characters in ioa<br>. The proposal is to<br>rrently, these featur<br>b, ^i, and ^s are not<br>never cause an itera<br>petition count, if th<br>attached addition to                                                  | DETAILH<br>do not<br>o redef:<br>res are<br>t docume<br>tion to<br>a argun<br>the id       | ED PROPOSAI<br>always see<br>ine slight:<br>not docume<br>ented.)<br>o be repea-<br>ment list 1                                                                                                    | em to<br>Ly how<br>ented<br>ted,<br>nas           |
|                                                                                                    | SUMMARY:      | The ^( and ^) control<br>do the "right" thing<br>iterations work. Cur<br>in the MPM. (Also ^)<br>Currently, a ^) will<br>regardless of the re-<br>been exhausted. The<br>explains how the new<br>Also. a bug will be | l characters in ioa<br>. The proposal is to<br>rrently, these featur<br>b, ∧i, and ∧s are not<br>never cause an itera<br>petition count, if th<br>attached addition to<br>implementation will<br>fixed in ∧ Ø(which may | DETAILH<br>do not<br>redef:<br>res are<br>docume<br>tion to<br>he argun<br>the io<br>work. | ED PROPOSAI<br>always see<br>ine slight<br>not docume<br>ented.)<br>be repea-<br>ment list l<br>ba_ MPM wr:                                                                                                    | em to<br>ly how<br>ented<br>ted,<br>has<br>ite-up |

# Additions to the ioa\_ MPM writeup.

Ti is identical to Td. It exists because the corresponding Fortran format letter is i.

1. 14

- The assumes bit string input and converts it to character form. It may be specified in the following forms: Th, Th, Th, db, or T.db. The value d, when specified, is the byte size expressed in bits. It may only take on the values 1 thru h. If d is omitted, or less than 1, 1 is assumed. If d is greater than 4, h is assumed. A d of 1 results in the string being outputed in binary. A d of 2 results in quarternary (base h) output. A d of 7 results in octal output, and a d of 4 results in hexadecimal output. If the field width, n, is omitted, the length of the string is used. If <u>n</u> is specified, the string will be truncated on the right, or padded on the right with spaces, which ever is appropriate.
- "s causes the next argument in the parameter list to be ignored. "<u>n</u>s will cause the next <u>n</u> arguments to be ingored. "Is will do nothing.
- "( starts an iteration loop, which will be ended by a corresponding "). "n( specifies that the loop is to be repeated n times. "( specifies a semi-infinite iteration which will be repeated until the argument list is cahausted. "O( will causes everything in the control string up to the corresponding ") to be ignored. Iterations may be nested up to 4 deep. The exact rules under which an iteration will terminate are explained under ").
- ") marks the end of an iteration loop, and will either terminate the iteration, or cause it to be repeated, depending on the following rules:
  - If the iteration was semi-infinite (no repeat factor specified) then it will only be repeated if there was something in the control string between the 7( and the 7) which required an argument to be processed (such as 7a, 7v/, etc.), and there are arguments remaining which have not been processed. If either of these conditions is not met, the loop terminates.
  - 2. If the iteration was finite (<u>n</u> specified) and there was nothing in the control string between the 7( and the 7) which required an argument to be processed, the iteration will be repeated until the repetition count is exhausted. If another repetition will require an argument, the loop is repeated only if arguments remain to be processed, regardless of the value of <u>n</u>.

Ver. 3 MCR 1010 741022 MULTICS CHANGE REQUEST ł Install tape\_ansi\_ and tape\_ibm\_ I/O STATUS "ITLE: DATE Written | 01/29/75 Status Act/05/72 Modules AUTHOR: Ross E. Klinger Expires | 0792 3.0 Fixes Bug Number(s): not applicable CATEGORY (check one) Documented MTB: not applicable |()Lib. Maint. Tools in () Sys. Anal. Tools Incompatible Change: no () Sys. Prog. Tools User/Operations-visible Interface Change: yes | Coded in: (N)PL/I (X)ALM (X)other-see below () 355 | Performance: ( )better ( )same ( )worse ) ( ) BOS () Salvager DOCUMENTATION CHANGES (specify one or more) ()Ring Zero MPAN (sect) ()Ring One | MPM (vol, sect) II/10 | ( ) SysDaemon/Admin MOSN (sect) MSAM (sect) | ( ) Runtime PLMs (AN#) AN57 - in preparation (E) User Command/Subr Info Segs | Other 1 **OBJECTIONS/COMMENTS:** 

Headings are: SUMMARY, FEASONS, IMPLICATIONS, DETAILED PROPOSAL (optional)

\_\_MMARY: Install the tape\_ansi\_ and tape\_ibm\_ T/O Modules in the Standard Service System (as bound\_tape\_ansi\_).

REASON: Enhance support of tapes on Multics.

IMPLICATIONS: Providing an interchange tape facility opens whole new realms to the Multics user. In addition, such a facility is certainly a marketing "plus".

DETAILED PROPOSAL: Documentation available in M. D. MacLaren's office. Note: one module is coded in ALM, and another in error\_table\_ language.

| •• 3<br>.022 | М                                                                                                    | ulti                 | cs Change Request                                       |                        |                                  | MCR 1011<br>Page 1 of 7         |
|--------------|----------------------------------------------------------------------------------------------------|----------------------|---------------------------------------------------------|------------------------|----------------------------------|---------------------------------|
|              | TITLE: New list command                                                                                                    |                      |                                                         |                        | STATUS                           | DATE                            |
| ľ            | AUTHOR: T. Casey                                                                                                    |                      |                                                         |                        | Written                          | 29 Jan 75                       |
| -            | -Coded in XPL/I ALM other-                                                                                                    | Ca                   | tegory (Check One)                                      |                        | Status                           | A 02/05/75                      |
|              | explain in DETAILED PROPOSAL                                                                                                    |                      | Lib. Maint. Tools                                       |                        | Expires                          | 08/05/75                        |
| 5            | -Planned for System MR<br>-Fixes Bug Number(s)                                                                                             |                      | Sys. Anal. Tools<br>Sys. Prog. Tools                    |                        | DOCUMEN                          | TATION CHANGES                  |
|              | -Documented in MTB 125,149                                                                                                    |                      | 355                                                     | Docu                   | ment                             | Specify One or More             |
|              | -User/Operations-visible                                                                                                    |                      | BOS                                                     |                        |                                  |                                 |
|              | Interface change? X yes no<br>Incompatible change? X yes no                                                                                |                      | Salvager<br>Ring Zero                                   |                        |                                  | .) Commands                     |
|              | -Performance: 🗌 Better 🛛 Same                                                                                                    |                      | Ring One                                                |                        | (AN #)                           |                                 |
|              | Worse                                                                                                    |                      | SysDaemon/Admin.                                        | MOSN                   | (Sect.)                          |                                 |
| . •          | -Replaces MCR                                                                                                    | x                    | Runtime<br>User Cmmd/Subr.                              | MPAM                   | (Sect.)                          |                                 |
|              |                                                                                                    |                      |                                                         | MSAM                   | (Sect.)                          |                                 |
| : (          | Objections/Comments:                                                                                                    |                      |                                                         | Info                   | Segs 1                           | ist.info                        |
| 1            |                                                                                                    |                      |                                                         | Othe:                  | r (Name)                         |                                 |
| 1            |                                                                                                    |                      |                                                         | None                   | (Reason)                         |                                 |
|              | Jse these headings: SUMMARY, RE                                                                                                    | ASONS                | S. IMPLICATIONS, D                                      | ETAILI                 | D PROPOSAI                       | (Optional)                      |
|              | REASONS: The current list<br>there exist sever<br>IMPLICATIONS:<br>This is an incomp<br>specifying certai<br>the ability to li<br>removed. | al p<br>atik<br>n fu | orivate version<br>ole interface cl<br>unctions is char | s of<br>hange<br>nging | the comm<br>. The ma<br>, and on | and.<br>ethod of<br>e feature - |
|              | DETAILED PROPOSAL:                                                                                                    |                      |                                                         |                        |                                  |                                 |
|              | See MTB's 125 and                                                                                                    | 149                  | ; and the attac                                         | ched                   | MPM writ                         | eup.                            |
|              |                                                                                                    |                      |                                                         |                        |                                  |                                 |
|              |                                                                                                    |                      |                                                         |                        |                                  |                                 |
|              |                                                                                                    |                      |                                                         |                        |                                  |                                 |
|              |                                                                                                    |                      |                                                         |                        |                                  |                                 |
|              |                                                                                                    |                      |                                                         |                        |                                  |                                 |
| _            |                                                                                                    |                      |                                                         |                        |                                  |                                 |
|              |                                                                                                    |                      |                                                         |                        |                                  |                                 |
|              |                                                                                                    |                      |                                                         |                        |                                  |                                 |
|              |                                                                                                    |                      |                                                         |                        |                                  |                                 |
|              |                                                                                                    |                      |                                                         |                        |                                  |                                 |

NAME: list, 15

The list command prints information about entries in a single directory. Arguments allow the user to specify the directory to be listed, the entry types, rames, and dates for which information is to be printed, the amount of information to be printed for each entry, and the order in which entries are to be listed.

The default, when no arguments are given, is to list files (segments and multi-segment files) of all names, in the working directory. For each entry, the mode, records used, primary name, and any additional names, will be printed. The two entry types will be listed in the order: segments, multi-segment files; within each entry type, entries will be printed in the order in which they are found in the directory. Preceding the listing of each entry type will be a line giving the total number of entries of that type and the total records used.

USAGE: list -entry\_names- -control\_arguments-

- 1) entry\_names are the (optional) names of entries to be listed. If entry names are given, only entries having at least one name matching one of the entry names will be listed. The star convention may be used in the entry names. Except when the -exclude control argument is used, the positions of the entry names (before, after, or among the control arguments) have no significance.
- 2) control\_arguments may be chosen from the following:

The following control arguments are used to specify the entry types to be listed:

-segment, -sm print information about segments.

-multisegment\_file,

-msf print information about multi-segment files.

- -file, -t print information about files (i.e., segments and multi-segment files, in that order). This is the default.
- -directory, -dr print information about directories.
- -branch, -br print information about branches (i.e., segments, multi-segment files, and

-1-

directories, in that order).

-link, -lk print information about links.

-all, -a print information about all entry types (segments, multi-segment files, directories, and links, in that order).

The following control arguments are used to specify whether totals information, or detailed information for each entry, or both, should be printed:

- -total, -tt print only the heading lines giving total entries and total records used, for each entry type specified.
- -no\_header, -nhe omit the heading lines (which are printed by default when detailed information about each entry is being printed).

The default is to print totals information, plus detailed information for each entry. When detailed information is being printed, it is arranged in columns, in the order (from left to right): date-time modified, date-time used, mode, records used, names, name count. By default, only the mode, records, and names columns are printed. If the -brief control argument (see below) or any of the control arguments corresponding to these default columns is given, then this default is overridden, and only the names column, plus any columns selected explicitly by control arguments, will be printed.

The following control arguments are used to specify which columns should be printed:

-name, -nm print the names column.

-record, -rec print the records column.

-mode, -md print the mode column.

-date\_time\_used, -dtu print the date-time used column.

-date\_time\_modified,

-dtm print the date-time modified column.

The following dontrol arguments are used to specify the printing of information about multiply-named entries:

-primary, -prl print the primary name, but not the additional names, of multiply-named entries.

-2-

-match print only those names that match one of the given starnames.

The default is to print all of the names of multiply-named entries.

-count, -ct for multiply-named entries, print the total number of names.

The following control arguments are used to decrease the amount of information printed, or cause it to be printed in a more compact format:

- -brief, -bf This argument has two meanings, depending on whether or not detailed information is being printed. If just totals information is being printed, this argument will cause the totals information for all selected entry types to be abbreviated and printed on a single line. Otherwise, it will suppress the printing of the default columns when they are not explicitly named in control arguments. For example, list -dtu -brief will cause names and date\_time\_used, but not mode and records, to be printed.
- -short, -sh print link pathnames starting two spaces after their entry names, instead of aligning them in column 35.

The items: mode, records, and date\_time\_used have no meaning for links, and there is an additional item, link\_path, associated with each link. There is no control argument to specify that link\_path should be printed. It will be printed in all cases except the following:

- 1) when only totals information is being printed;
- 2) when the only column being printed is the names column;
- 3) when the -brief control argument is given.

The following control arguments specify the order in which entries will be printed, within each entry type:

-sort sort\_key sort entries according to either name, records, mode, date\_time\_used, or date\_time\_modified, as specifed by the sort\_key, or by the default described below.

The sort\_key can be one of the following keywords:

name, nm ... sort entries by primary name.

record, rec sort entries by records used (largest first).

mode, md sort entries by mode.

date\_time\_used, dtu

·. .

sort entries by date\_time\_used (most recent first).

date\_time\_modified, dtm sort entries by date\_time\_modified {most recent first}.

If sort\_key is omitted, the default column on which to sort is determined as follows: if neither date is being printed, sort by primary rame: if one of the dates is being printed, sort by that date; if both dates are being printed, sort by date-time modified.

Links can only be sorted by name or date-time modified. When sorting by any other column is specified, links will remain in the order in which they are found in the directory.

If -sort is not given, entries will be printed in the order in which they are found in the directory.

-reverse, -rv This argument is used to reverse the order in which entries are printed. If -sort is also given, the sort will be reversed. Otherwise entries will be printed in the reverse of the order in which they are found in the directory.

The following control arguments are used to specify that only a subset of all entries in the directory be listed:

-exclude entry\_name -ex entry\_name do

name do not list any entries that have a name that matches entry\_name. The star convention can be used in entry\_name.

> Multiple exclude entry names can be given (each immediately preceded by the -exclude control argument). They will operate together with include entry names (those not preceded by -exclude), to limit the entries listed. All entries having a name that matches any of the exclude entry names will be excluded from the listing, and from the entries that remain, all those that have a name matching any of the include entry names will be listed.

The following control arguments are used to limit the entries listed to those naving date-times (either date-time modified or date-time used) before or after specified date-times. The date-time that is used in this comparison will be date-time modified, in all cases except when date-time used is being printed or sorted on, and date-time modified is neither being printed nor sorted on, in which case, date-time used will be used in this comparison.

| -from date-time<br>-fm date-time | do not list entries whose date-time (selected<br>as described above) is before the specified<br>date-time. |
|----------------------------------|----------------------------------------------------------------------------------------------------|
| -to date-time                    | do not list entries whose date-time (selected<br>as described above) is after the specified                |

date-time. If both are given, the from date-time must be earlier than the to date-time. The value after -from or -to must be a string acceptable to the convert\_date\_to\_binary\_ subroutine, described

in MPM Volume III (Subroutines). If the date-time string contains blanks, it must be enclosed in quotation marks. Note that the from and to values are date-times, and that the default time supplied by convert\_date\_to\_binary\_, when only a date is given, is the current time of day.

EXAMPLLS:

list -pri -ct

lists all files in the working directory; for multiply-named files, the primary name is printed, but not any of the secondary names, and the total number of names that the file has is printed after the primary name, on the same line. In addition to the names column, the mode and records used columns are printed. (This is the default, and it will not be mentioned in the examples below, when only the default columns are printed.)

list -sm \*.\* -ex \*.pl1

lists all the segments in the working directory having two-component names whose second component is not "pl1".

list -ex \*.\*

lists all the files in the working directory having other than two-component names.

lists all files in the working directory, sorted by date-time modified. The date-time modified column is printed, in addition to the mode, records, and names columns.

list -name -sort dtm

lists all files in the working directory, sorted by date-time modified. Only the file names are printed.

list -sm -name -pri -nhe

lists the primary name of each segment in the working directory, without printing a heading line or other extraneous lines.

list -mode -pri

lists the mode and primary name of each file in the working directory.

|                     | 1                                                     | Multi                          | cs Change Request            |        |                   | MCR 1012<br>Pageof |
|---------------------|-------------------------------------------------------|--------------------------------|------------------------------|--------|-------------------|--------------------|
| TITLE: In           | stall record_stre                                     | am_n                           | nodule                       |        | STATUS            | DATE               |
| AUTHOR: M.          | Asherman                                              |                                |                              |        |                   | 31 Jan 75          |
|                     |                                                       | 1                              |                              |        | Written<br>Status |                    |
| -Coded in:X         | PL/I ALM other-                                       | Ca                             | tegory (Check One)           |        | Expires           | A 02/05/75         |
|                     | DETAILED PROPOSAL                                     |                                | Lib. Maint. Tools            | 3      |                   |                    |
|                     | System MR 3.0                                         | L                              | Sys. Anal. Tools             | _      | DOCUMEN           | TATION CHANGES     |
| -Fixes Bug N        |                                                       | <b></b>                        | Sys. Prog. Tools             |        | ·····             |                    |
| -Documented         |                                                       | · · · · ·                      | 355                          | Docu   | nent              | Specify One or     |
| -User/Operat        | ions-visible                                          |                                | BOS                          |        | (                 | ) 2                |
| Interface of        | hange? X yes no                                       |                                | Salvager                     | MPM    | Vol, Sect         | •) 2               |
|                     | e change? yes Xno                                     | <b></b>                        | Ring Zero                    | PLMS   | (AN #)            |                    |
|                     | e: Better X Same                                      | <b> </b>                       | Ring One<br>SysDaemon/Admin. | MOCH   | (Sect.)           |                    |
| Worse               | P                                                     | <u> </u>                       | Runtime                      | 1      |                   |                    |
| -Replaces MC        |                                                       | X                              | User Cmmd/Subr.              | MPAM   | (Sect.)           |                    |
|                     |                                                       | <u> </u>                       | USEI UMMAI/DUUI.             | MSAM   | (Sect.)           |                    |
| Objections/C        | comments.                                             |                                |                              | 1      |                   | ecord stream i     |
| 000000000000000000  |                                                       |                                |                              |        | (Name)            | ccord_stredm_1     |
|                     |                                                       |                                |                              |        |                   |                    |
|                     |                                                       |                                |                              | None   | (Reason)          |                    |
|                     |                                                       |                                |                              |        |                   |                    |
| REASONS:            | To allow record<br>i/o on sequenti<br>Scheduled for 3 | al d                           |                              | ed dat | a and st          | ream               |
| REASONS :<br>NOTE : | i/o on sequenti                                       | al d<br>. <sup>0</sup><br>on a | ata.<br>ttached. This        | is a   | a and st          |                    |
| -                   | i/o on sequenti<br>Scheduled for 3<br>MTB documentati | al d<br>. <sup>0</sup><br>on a | ata.<br>ttached. This        | is a   |                   |                    |
|                     | i/o on sequenti<br>Scheduled for 3<br>MTB documentati | al d<br>. <sup>0</sup><br>on a | ata.<br>ttached. This        | is a   |                   |                    |

#### rccord\_stream\_

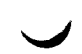

<u>Mame:</u> record\_stream\_

This I/O module attaches an I/O switch to a target I/O switch so that record I/O operations on the attached switch are translated into stream I/O operations on the target switch, or so that stream I/O operations on the attached switch are translated into record I/O operations on the target switch. In this way a program that uses only record I/O may process unstructured files and do I/O from/to the console. Similarly a program that used only stream I/O may process some structured files.

Entries in this module are not called directly by users; rather the module is accessed through the I/O system. See the MPM Section, the Multics I/O System, for a general description of the I/O system.

## Attach Description

The attach description has the following form:

record\_stream\_ switchname2 -options-

where:

- 1. switchname2 is the name of the target I/O switch. It need not be attached when this attachment is made. If omitted, the -target option must be present.
- 2. options are chosen from the following to control the transformation of records into a stream of bytes and vice-versa, or to control the target attachment:
  - -nnl means that a record is transformed into a stream without appending a newline character.
  - -length <u>n</u> means that the stream of bytes is converted to a sequence of records each of which has length n.
  - -target attach\_descrip specifies the attachment of a uniquely named target switch. This option must occur if and only if switchname2 is omitted, and it must be the last option in the attach description, if present.

If neither -nnl or -length n occurs, lines are transformed into records after deleting trailing newlines and records into lines by appending newlines.

## pening

The attached I/O switch may be opened for stream\_input, stream\_output, equential\_input, or sequential\_output. The implications of the opening mode re as follows (in addition to the usual implications described in the MPM

ovember, 1974

AC93

re<u>c</u>ord\_stream\_

record\_stream\_

Section, I/O System).

- 1. Stream input. The target I/O switch must be open for sequential input, open for sequential input output, or attached and closed. In the last case, it is opened for sequential input. The sequence of records read from the target switch is transformed into a stream of bytes which are transmitted to the calling program by get\_line and get\_chars operations. The operation read\_record is used to read the records from the target switch.
- 2. Stream output. The target I/O switch must be open for sequential output, open for sequential input output, or attached and closed. In the last case, it is opened for sequential\_output. The stream of bytes written to the attached switch by the put\_chars operation is transformed into a sequence of records which are written to the target switch by use of the write\_record operation.
- 3. Sequential input. The target I/O switch must be open for stream input, open for stream input output, or attached and closed. In the last case, it is opened for stream input. The stream of bytes read from the target switch is transformed into a sequence of records, which are transmitted to the calling program by read record operations. If the attach description specifies the default line to record transformation, the get\_line operation is used to read bytes from the target switch. If the attach description specifies specifies -length, the get\_chars operation is used to read bytes from the target switch.
- 4. Secuential\_output. The target I/O switch must be open for stream\_output, open for stream\_input\_output, or attached and closed. In the last case, it is opened for stream\_output. The sequence of bytes written to the attached switch by the write record operation is transformed into a stream of bytes which are written to the target switch by use of the put\_chars operation.

## Transformations

The transformation from record to stream form can be described in terms of taking records from a record switch and giving bytes to a stream switch, and similarly for stream to record. Which switch is the record switch and which the stream switch depends on the opening mode as explained under "Opening." The transformation is controlled by the options in the attach description. The details are as follows. (Note that a record is a string of bytes.)

1. kecord to stream (default)

A record is taken from the record switch, a newline character is appended, and the resulting string is given to the stream switch.

2. Record to stream -nnl

A record is taken from the record switch and given to the stream switch without modification.

AG93

. .

record stream\_\_\_\_\_

record street

3. Stream to record (default)

A line (string of bytes ending with a newline character) is taken from the stream switch, the newline character is deleted, and the resulting string is given to the record switch.

4. Stream to record -length n

To form a record, n bytes are taken from the stream switch and given to the record switch as one record.

### uffering

The I/O module may hold data in buffers between operations when the switch sopened for stream\_output or stream\_input, or for secuential\_input.

### lose Operation

The 1/0 module closes the target switch if and only if it opened it.

### etach Operation

The I/O module detaches the target switch if and only if it attached it via he -target option.

## osition Operation

Only positioning to the beginning of file or end of file and skipping orward are supported, except in the default sequential case which also permits ackward skipping. These operations are only supported to the extent the ttachment of the target I/O switch supports them.

## ontrol and Nodes Operations

These are supported for **opened switches** in the sense hat they are passed along to the I/O module for the target switch.

### <u>rror Codes</u>

In addition to the error codes specified in the description of iox for the arious I/O operations, this I/O module returns error codes returned by the J/O ovember, 1974 2-3 AG93 •••

# rewrd\_stream\_

record\_stream\_

module for the target switch.

# <u>Example</u>

The following commands would permit sequential input operations from the user's terminal:

io\_call attach sysin record\_stream\_user\_input io\_call open sysin secuential\_input

Each record accessed through sysin corresponds to a line read through user\_input, with its trailing newline character deleted.

## <u>Example</u>

Consider a pl1 statement of the form:

open file(x) title ("record\_stream\_ -target vfile\_ foo") -opening\_mode-;

The opening mode may be "stream input", "stream output", "sequential input", or "sequential output". Sequential operations on file(x) will generate stream operations on "foo" and vice-versa, with lines transformed into records without trailing newlines or records transformed into lines by appending newlines, depending upon the mode of opening.

## <u>Example</u>

Consider the command:

io\_call attach switch record stream\_ -target record\_stream\_ -length 100 -target vfile\_ foo

If "switch" is opened for stream\_input, "foo" must be an existing unstructured file. The effect is equivalent to that of inserting a newline after every 100 characters of "foo" referenced by get\_chars, get\_line or position operations through "switch".

Alternatively, "switch" may be opened for sequential output. In this case variable length records written through "switch" are given trailing newlines and restructured into 100 character records, which are then transmitted to the sequential file, "foo".

Hovember, 1974

2-4

AG93

| TTTLE:                                                                                                    |                  | MULTICS CHANGE REA                                                                                     | QUEST                                                                      | MCR 862<br>Page 1 of 1 Per                 |  |  |
|----------------------------------------------------------------------------------------------------|------------------|----------------------------------------------------------------------------------------------------|----------------------------------------------------------------------------|--------------------------------------------|--|--|
|                                                                                                    | Conceldury       |                                                                                                    |                                                                            | STATUS P                                   |  |  |
| 1                                                                                                    | Spooling         | Facility for Print Requ                                                                                | uests                                                                      | Written 11                                 |  |  |
| ALKOND.                                                                                                    | lanico P         | Phillipps                                                                                              |                                                                            | Approved 2                                 |  |  |
|                                                                                                    |                  | · ·                                                                                                    |                                                                            | Rejected                                   |  |  |
| SOURCE:                                                                                                    | (if exter        | mal) e.g., "User", "Ma                                                                                 | rketing"                                                                   | Postponed                                  |  |  |
|                                                                                                    |                  |                                                                                                    |                                                                            | Vithdrawn                                  |  |  |
|                                                                                                    | MIT (PDO)        |                                                                                                    |                                                                            | Expires 8                                  |  |  |
| CLASSIFI                                                                                                    | CATION           | JUSTIFICATION                                                                                          | Replaced by pro-                                                           | oosal MCR                                  |  |  |
| Incom                                                                                                    | patible          | Marketing                                                                                              |                                                                            | 1999                                       |  |  |
| Chang                                                                                                    | e                | Pequirement                                                                                            | Implemented in S                                                           | vster                                      |  |  |
|                                                                                                    |                  | Conformance to                                                                                         |                                                                            |                                            |  |  |
| X Exten                                                                                                    | sion             | Standard                                                                                               | Objections/Comm                                                            | ents: .                                    |  |  |
| <b>.</b> .                                                                                                    |                  | Increased                                                                                              |                                                                            |                                            |  |  |
| and setting the state of the state of the st | iction           | Consistency                                                                                            | - D-1                                                                      |                                            |  |  |
|                                                                                                    | rmance           | Cimplification                                                                                         | vetermine ho                                                               | w this facility could b<br>ltics and GCOS. |  |  |
|                                                                                                    | vement<br>bility | Simplification                                                                                         |                                                                            | ILLES AND GOOD.                            |  |  |
|                                                                                                    | vement           | Generalization                                                                                         |                                                                            |                                            |  |  |
|                                                                                                    |                  |                                                                                                    |                                                                            |                                            |  |  |
|                                                                                                    |                  | Bug Fix                                                                                                |                                                                            |                                            |  |  |
|                                                                                                    |                  |                                                                                                    |                                                                            | •                                          |  |  |
|                                                                                                    |                  | X Service Improvement                                                                                  | ;                                                                          |                                            |  |  |
|                                                                                                    | down.            | method to process print                                                                                |                                                                            | ,                                          |  |  |
| Summary:                                                                                                    | MTB 117          | <ul> <li>with the following c</li> <li>Control arguments wil</li> <li>keywords i.e. (-files</li> </ul> | hanges:<br>1 be preceeded by                                               |                                            |  |  |
| <u>Summary</u> :                                                                                                    | MTB 117          | - with the following c<br>Control arguments wil<br>keywords i.e. (-files                               | hanges:<br>1 be preceeded by<br>)<br>gument will be pr<br>m line length of | ovided                                     |  |  |

|                                                                                                    |                                                                                                    |                                                                             |                                                                                                    | 1                                                           |  |
|----------------------------------------------------------------------------------------------------|----------------------------------------------------------------------------------------------------|-----------------------------------------------------------------------------|----------------------------------------------------------------------------------------------------|-------------------------------------------------------------|--|
| CIME: Change format of iocb'                                                                                                    | STATUS                                                                                                    | DATE                                                                        |                                                                                                    |                                                             |  |
| JTHOR: S. Webber                                                                                                    |                                                                                                    |                                                                             | Written                                                                                                  | 1/8/75                                                      |  |
| -Coded in: PL/I X AIM other-<br>explain in DETAILED PROPOSAL                                                                                                    | Category (Check On<br>Lib. Maint. Too                                                                                | ls                                                                          | Status<br>Expires                                                                                        | P1/14/75 A 2/11/7                                           |  |
| -Planned for System MR<br>-Fixes Bug Number(s)                                                                                                    | Sys. Anal. Tool<br>Sys. Prog. Tool                                                                                   |                                                                             | DUCUMEN                                                                                                  | VIATION CHANGES                                             |  |
| -Documented in MTB                                                                                                    | 355                                                                                                    |                                                                             | ment                                                                                                    | Specify One or Mor                                          |  |
| -User/Operations-visible not yet<br>Interface change? yes no                                                                                                    | BOS                                                                                                    | MPM                                                                         | (Vol, Sect                                                                                               | · · · · ·                                                   |  |
| -Incompatible change? A yes no                                                                                                    | Ring Zero                                                                                                    |                                                                             | (AN #) A                                                                                                 |                                                             |  |
| -Performance: X Better Same Worse                                                                                                    | Ring One<br>SysDaemon/Admin                                                                                          |                                                                             | MOSN (Sect.)                                                                                             |                                                             |  |
| -Replaces MCR                                                                                                    | Runtime                                                                                                    | MDAM                                                                        | MPAM (Sect.)                                                                                             |                                                             |  |
| +                                                                                                    | X User Cmmd/Subr.                                                                                                    |                                                                             | MSAM (Sect.)                                                                                             |                                                             |  |
| i i i i i i i i i i i i i i i i i i i                                                                                                    |                                                                                                    |                                                                             |                                                                                                    |                                                             |  |
| Objections/Comments:                                                                                                    |                                                                                                    |                                                                             |                                                                                                    |                                                             |  |
| Objections/Comments:<br>Needs an installation plan for                                                                                                    | all sites.                                                                                                    | Info                                                                        | Segs<br>r (Name)                                                                                         |                                                             |  |
|                                                                                                    | all sites.                                                                                                    | Info<br>Othe                                                                | Segs                                                                                                    |                                                             |  |
| Needs an installation plan for                                                                                                    |                                                                                                    | Info<br>Othe<br>None                                                        | Segs<br>r (Name)<br>(Reason)                                                                             | L (Optional)                                                |  |
|                                                                                                    | ASONS, IMPLICATIONS,<br>e entry variables in<br>f which usually >5 e<br>there are several ot<br>re done the total si | Info<br>Othe<br>None<br>DETAIL<br>an iocl<br>xist) wither point<br>ze could | Segs<br>r (Name)<br>(Reason)<br>ED PROFOSA<br>b be repla-<br>ill be reduct<br>nters in an<br>d be reduct | ced by a packed<br>uced from 96 words<br>n iocb which could |  |
| Needs an installation plan for<br>Use these headings: SUMMARY, RE<br>SUMMARY: It is proposed that the<br>pointer.<br>REASONS: The size of an iocb (of<br>to 48 words. (In addition,<br>be made packed. If this we | ASONS, IMPLICATIONS,<br>e entry variables in<br>f which usually >5 e<br>there are several ot<br>re done the total si | Info<br>Othe<br>None<br>DETAIL<br>an iocl<br>xist) wither point<br>ze could | Segs<br>r (Name)<br>(Reason)<br>ED PROFOSA<br>b be repla-<br>ill be reduct<br>nters in an<br>d be reduct | ced by a packed<br>uced from 96 words<br>n iocb which could |  |

It is proposed that due warning be given to all users, system and otherwise, so they can convert their programs to accept either format of iocb. The version number is filled in by the iox\_ primitives that generate iocb's so this is easy to do.

At a given time a new version of bound iox, and all system code that includes the iocb structure will be installed. This is a combined hardcore/online installation change. User programs must be converted by the time this changeover occurs.

Currently there are few, if any, user IOSIM's using iox .

,

濟

| • 3<br>022 •                                                                        | ultics Change Request        |          |                                                                                                    | MCR 1013<br>Page 1_of 1 |  |
|-------------------------------------------------------------------------------------|------------------------------|----------|----------------------------------------------------------------------------------------------------|-------------------------|--|
| TITLE: Install EIS versio                                                           | كتتبين                       |          | OMAMIN                                                                                                    | DAME                    |  |
| UTHOR: Command processor                                                            | , ·                          |          | STATUS                                                                                                    | DATE                    |  |
| .OTHOR: S. Webber                                                                   |                              |          | Written                                                                                                    | 2/6/75                  |  |
| -Coded in: XPL/I ALM other-                                                         | Category (Check One)         |          | Status                                                                                                    | A 2/11/75               |  |
| explain in DETAILED PROPOSAL                                                        | Lib. Maint. Tools            |          | Expires                                                                                                    | X 11/75                 |  |
| -Planned for System MR                                                              | Sys. Anal. Tools             |          | DOCUMEN                                                                                                    | TATION CHANGES          |  |
| -Fixes Bug Number(s)                                                                | Sys. Prog. Tools             | <u> </u> |                                                                                                    |                         |  |
| -Documented in MTB                                                                  | 355                          | Docu     | ment                                                                                                    | Specify One or More     |  |
| -User/Operations-visible                                                            | BOS                          | 1        | /                                                                                                    | \<br>\                  |  |
| Interface change? yes X no                                                          | Salvager                     |          | (Vol, Sect                                                                                                    | • /                     |  |
| -Incompatible change? yes Xno<br>-Performance: X Better Same                        | Ring Zero                    | PLMS     | (AN #)                                                                                                    |                         |  |
| Worse                                                                               | Ring One<br>SysDaemon/Admin. | MOSN     | (Sect.)                                                                                                    |                         |  |
| -Replaces MCR                                                                       | Runtime                      | 1        | a de la companya de la companya de la companya de la companya de la companya de la companya de la companya de l |                         |  |
|                                                                                     | X User Cmmd/Subr.            | MPAM     | (Sect.)                                                                                                    |                         |  |
|                                                                                     |                              | MSAM     | (Sect.)                                                                                                    |                         |  |
| Objections/Comments:                                                                |                              | Info     | Segs                                                                                                    |                         |  |
|                                                                                     |                              |          | r (Name)                                                                                                    | <u></u>                 |  |
|                                                                                     |                              |          | e (Reason) none needed. Done.                                                                                   |                         |  |
| Use these headings: SUMMARY, REA                                                    |                              |          |                                                                                                    |                         |  |
| buffering strategies and EIS<br>EASONS: Performance improvem<br>IMPLICATIONS: None. |                              |          |                                                                                                    |                         |  |
|                                                                                     |                              |          |                                                                                                    |                         |  |
|                                                                                     |                              |          |                                                                                                    |                         |  |
|                                                                                     |                              |          |                                                                                                    |                         |  |
|                                                                                     |                              |          |                                                                                                    |                         |  |
|                                                                                     |                              |          |                                                                                                    |                         |  |
|                                                                                     |                              |          |                                                                                                    |                         |  |

X ......

| М                                                                                                    | MCR 1014<br>Page 1 of 1                                       |                                  |                                                          |
|----------------------------------------------------------------------------------------------------|---------------------------------------------------------------|----------------------------------|----------------------------------------------------------|
| TITLE: Fix bugs in admin_util<br>AUTHOR: T. Casey                                                                      | and parse_attributes_                                         | 517                              | ATUS DATE<br>1tten January 5, 1975                       |
| -Coded in: XPL/I ALM other-<br>explain in DETAILED PROPOSAL<br>-Planned for System MR 2.1                              | Category (Check One)<br>Lib. Maint. Tools<br>Sys. Anal. Tools | Ex                               | atus A 2/11/45<br>pires 8/11/75<br>DOCUMENTATION CHANGES |
| -Fixes Bug Number(s) <u>unreported</u><br>-Documented in MTB<br>-User/Operations-visible<br>Interface change? yes X no | Sys. Prog. Tools<br>355<br>BOS<br>Salvager                    | Document                         |                                                          |
| -Incompatible change? yesXXno<br>-Performance: Better X Same<br>Worse<br>-Replaces MCR                                 | Ring Zero<br>Ring One<br>X SysDaemon/Admin.<br>Runtime        | PLMS (AI<br>MOSN (Se<br>MPAM (Se | ect.)                                                    |
| Objections/Comments:                                                                                                   | User Cmmd/Subr.                                               | MSAM (Se<br>Info Sea             | ect.)                                                    |
|                                                                                                    |                                                               | Other (M<br>None (Re             | Name)                                                    |

SUMMARY: Fix bugs in admin\_util and parse\_attributes\_ so that the default attributes

for a new project, which are kept in sys admin data, can be successfully initialized by asu.ec and modified by a system administrator.

REASONS: "ug in parse\_attributes\_ prevented attributes from being set by admin\_util." Bug in admin\_util caused three attributes to be set to the reverse of the proper values.

| · 3<br>.022                                                                  | Multics Change Request Page 1                                                               |                                                                                                    |                                                                                          |                                                                                                    |                                                                                                    |  |
|------------------------------------------------------------------------------|---------------------------------------------------------------------------------------------|----------------------------------------------------------------------------------------------------|------------------------------------------------------------------------------------------|----------------------------------------------------------------------------------------------------|----------------------------------------------------------------------------------------------------|--|
| TITLE: Add routines to proc                                                  | ess                                                                                         | entry values                                                                                                    |                                                                                          | STATUS                                                                                                    | DATE                                                                                                    |  |
| .UTHOR: M. Weaver                                                            |                                                                                             |                                                                                                    |                                                                                          | Written                                                                                                    | 4 January 75                                                                                                    |  |
| -Coded in: PL/I AIM other-                                                   | Ca                                                                                          | tegory (Check One)                                                                                                    |                                                                                          | Status                                                                                                    | A21175                                                                                                    |  |
| explain in DETAILED PROPOSAL                                                 |                                                                                             | Lib. Maint. Tools                                                                                                    |                                                                                          | Expires                                                                                                    | 8/11/75                                                                                                    |  |
| -Planned for System MR                                                       |                                                                                             | Sys. Anal. Tools                                                                                                    |                                                                                          | DOCUMEN                                                                                                    | TATION CHANGES                                                                                                    |  |
| -Fixes Bug Number(s)<br>-Documented in MTB                                   | <u> </u>                                                                                    | Sys. Prog. Tools                                                                                                    | Dear                                                                                     |                                                                                                    | Smaai fra One an Mana                                                                                                |  |
| -User/Operations-visible                                                     |                                                                                             | 355<br>BOS                                                                                                    | Docu                                                                                     | nent                                                                                                    | Specify One or More                                                                                                  |  |
| Interface change? X yes no                                                   |                                                                                             | Salvager                                                                                                    | MPM                                                                                      | (Vol. Sect                                                                                                    | .) section                                                                                                    |  |
| -Incompatible change? yes no                                                 |                                                                                             | Ring Zero                                                                                                    |                                                                                          | (AN #)                                                                                                    |                                                                                                    |  |
| -Performance: Better Same                                                    |                                                                                             | Ring One                                                                                                    |                                                                                          |                                                                                                    |                                                                                                    |  |
| X Worse                                                                      |                                                                                             | SysDaemon/Admin.                                                                                                    | MOSN                                                                                     | (Sect.)                                                                                                    |                                                                                                    |  |
| -Replaces MCR                                                                |                                                                                             | Runtime<br>User Cmmd/Subr.                                                                                                    | MPAM                                                                                     | (Sect.)                                                                                                    |                                                                                                    |  |
|                                                                              | X                                                                                           | User cmma/Subr.                                                                                                    | MSAM                                                                                     | (Sect.)                                                                                                    |                                                                                                    |  |
| Objections/Comments:                                                         |                                                                                             | - <b>I</b>                                                                                                    |                                                                                          | Segs                                                                                                    |                                                                                                    |  |
|                                                                              |                                                                                             |                                                                                                    |                                                                                          | r (Name)                                                                                                    | 1                                                                                                    |  |
|                                                                              |                                                                                             |                                                                                                    |                                                                                          |                                                                                                    |                                                                                                    |  |
| Use these headings: SUMMARY, RE                                              |                                                                                             |                                                                                                    |                                                                                          | (Reason)                                                                                                    |                                                                                                    |  |
| the pointer compo<br>\$make_entry_value<br>an entry variable<br>See attached | nent<br>to<br>doc<br>i ons<br>by s<br>ed b<br>a pr<br>y va<br>se r<br>h mo<br>cu_\$<br>reas | convert an extend<br>tumentation.<br>currently can<br>tructure overla<br>by I/O modules to<br>the second is no<br>cocedure via hos<br>lue.<br>coutines would h<br>ore expensive th<br>make_entry_values<br>the compiler w | alue<br>ernal<br>only<br>ays or<br>co se<br>eded<br>s_\$mal<br>oe coo<br>han d:<br>rould | and t<br>entry po<br>be progr<br>n entry v<br>t the pac<br>by progr<br>ke_ptr an<br>ded in al<br>irect cod<br>ild use a<br>use 4. | The entry<br>pinter to<br>rammed in<br>rariables.<br>Red<br>rams that<br>ad save<br>m, calling<br>le. For<br>bout 27 |  |
|                                                                              |                                                                                             |                                                                                                    |                                                                                          |                                                                                                    |                                                                                                    |  |

Entry: cu\_\$decade\_entry\_value This entry extracts the pointer components of an entry value..

### Usage

dcl cu \$decade entry value entry (entry, ptr, ptr);

call cu \$decade entry value (entry\_value,ep\_ptr, env\_ptr);

entry\_value is the entry value to be decoded. (Input)
 ep\_ptr is the entry point pointer. (Output)
 env\_ptr is the environment pointer. (Output)

## Entry: cu \$make entry value

This entry constructs an entry value from its input pointer.

### Usage

dcl cu\_\$make\_entry\_value entry (ptr,entry);

call cu șmake entry value (ep ptr, entry var);

- 1) ep ptr points to an external entry point. (Input)
- 2) entry var is an entry variable to be filled in. (Output)

## Note

entry\_var is set to an entry value with ep\_ptr as its entry point pointer and a null pointer as its environment pointer.

| 3<br>2<br>                                                                                       | ultics Change Request                                      |                                                                                                    |                      | MCR 1017<br>Page 1_of 1                                                                                               |
|--------------------------------------------------------------------------------------------------|------------------------------------------------------------|----------------------------------------------------------------------------------------------------|----------------------|----------------------------------------------------------------------------------------------------|
| TITLE:Fix page counting erro                                                                     | or in print convers                                        | ion                                                                                                    | STATUS<br>Written    | DATE<br>75.02.06                                                                                                    |
| -Coded in: PL/I ALM other-<br>explain in DETAILED PROPOSAL                                       | Category (Check One)                                       | The second second second second second second second second second second second second second second second s | Status<br>Expires    | $\begin{array}{c c} A & 2 \\ \hline 11 \\ \hline 8 \\ \hline 11 \\ \hline 75 \\ \hline TATION CHANGES \\ \end{array}$ |
| -Planned for System MR<br>-Fixes Bug Number(s)<br>-Documented in MTB<br>-User/Operations-visible | Sys. Anal. Tools<br>Sys. Prog. Tools<br>355<br>BOS         | Docu                                                                                                    | ment                 | Specify One or More                                                                                                   |
| Interface change? yes x no<br>-Incompatible change? yes no<br>-Performance: Better X Same        | Salvager<br>Ring Zero                                      |                                                                                                    | (Vol, Sect<br>(AN #) | .)                                                                                                    |
| Worse<br>-Replaces MCR                                                                           | Ring One<br>SysDaemon/Admin.<br>Runtime<br>User Cmmd/Subr. |                                                                                                    | (Sect.)<br>(Sect.)   |                                                                                                    |
| Objections/Comments:                                                                             | X I/O                                                      |                                                                                                    | (Sect.)<br>Segs      |                                                                                                    |
|                                                                                                  | <b>_</b>                                                   |                                                                                                    | r (Name)<br>(Reason) |                                                                                                    |

Use these headings: SUMMARY, REASONS, IMPLICATIONS, DETAILED PROPOSAL (Optional)

# SUMMARY:

A bug in the printer conversion module caused page counts to be ,tabulated incorrectly in certain cases.

Proposal:

Correct the bug.

| S SIMULATOR<br>MORRISON<br>L/I XALM other-<br>ETAILED PROPOSAL<br>System MR 2.1<br>mber(s)gc s00003*<br>n MTB<br>ons-visible<br>ange? yes X no<br>change? yes X no<br>X Better Same<br>gcs00066<br>partially)<br>mments: | Category (Check (<br>Lib. Maint. To<br>Sys. Anal. Too<br>Sys. Prog. Too<br>355<br>BOS<br>Salvager<br>Ring Zero<br>Ring One<br>SysDaemon/Admi<br>Runtime<br>User Cmmd/Sub<br>X GCOS | ools<br>ols<br>ols<br>Docu<br>MPM<br>PLMS<br>In. MOSN<br>r. MPAM<br>MSAM | STATUS<br>Written<br>Status<br>Expires<br>DOCUMEN<br>ment<br>(Vol, Sect<br>(AN #)<br>(Sect.) | DATE<br>1/29/75<br><b>A</b> 2 11/75<br><b>A</b> 2 11/75<br><b>A</b> |
|----------------------------------------------------------------------------------------------------|----------------------------------------------------------------------------------------------------|--------------------------------------------------------------------------|----------------------------------------------------------------------------------------------|----------------------------------------------------------------------------------------------------|
| PL/I X ALM other-<br>ETAILED PROPOSAL<br>System MR 2.1<br>mber(s)gcs00003*<br>n MTB<br>ons-visible<br>ange? yes X no<br>change? yes X no<br>X Better Same<br>gcs00066<br>partially)                                      | Lib. Maint. To<br>Sys. Anal. Too<br>Sys. Prog. Too<br>355<br>BOS<br>Salvager<br>Ring Zero<br>Ring One<br>SysDaemon/Admi<br>Runtime<br>User Cmmd/Subb                               | ools<br>ols<br>ols<br>Docu<br>MPM<br>PLMS<br>In. MOSN<br>r. MPAM<br>MSAM | Status<br>Expires<br>DOCUMEN<br>ment<br>(Vol, Sect<br>(AN #)<br>(Sect.)                      | H 2 11/75<br>8 11/75<br>TATION CHANGES<br>Specify One or More                                                                                                    |
| ETAILED PROPOSAL<br>System MR 2.1<br>mber(s)gc S00003*<br>n MTB<br>ons-visible<br>ange? yes X no<br>change? yes X no<br>X Better Same<br>gc S00066<br>partially)                                                         | Lib. Maint. To<br>Sys. Anal. Too<br>Sys. Prog. Too<br>355<br>BOS<br>Salvager<br>Ring Zero<br>Ring One<br>SysDaemon/Admi<br>Runtime<br>User Cmmd/Subb                               | ools<br>ols<br>ols<br>Docu<br>MPM<br>PLMS<br>In. MOSN<br>r. MPAM<br>MSAM | Status<br>Expires<br>DOCUMEN<br>ment<br>(Vol, Sect<br>(AN #)<br>(Sect.)                      | H 2 11/75<br>8 11/75<br>TATION CHANGES<br>Specify One or More                                                                                                    |
| ETAILED PROPOSAL<br>System MR 2.1<br>mber(s)gc S00003*<br>n MTB<br>ons-visible<br>ange? yes X no<br>change? yes X no<br>X Better Same<br>gc S00066<br>partially)                                                         | Lib. Maint. To<br>Sys. Anal. Too<br>Sys. Prog. Too<br>355<br>BOS<br>Salvager<br>Ring Zero<br>Ring One<br>SysDaemon/Admi<br>Runtime<br>User Cmmd/Subb                               | ools<br>ols<br>ols<br>Docu<br>MPM<br>PLMS<br>In. MOSN<br>r. MPAM<br>MSAM | DOCUMEN<br>ment<br>(Vol, Sect<br>(AN #)<br>(Sect.)                                           | TATION CHANGES<br>Specify One or More                                                                                                    |
| mber(s) <u>gc s00003*</u><br>n MTB<br>ons-visible<br>ange?yes X no<br>change?yes Xno<br>X Better Same<br>gcs00066<br>partially)                                                                                          | Sys. Prog. Too<br>355<br>BOS<br>Salvager<br>Ring Zero<br>Ring One<br>SysDaemon/Admi<br>Runtime<br>User Cmmd/Subb                                                                   | Docu<br>MPM<br>PLMS<br>In. MOSN<br>r. MPAM<br>MSAM                       | <pre>ment (Vol, Sect  (AN #)  (Sect.)</pre>                                                  | Specify One or More                                                                                                    |
| n MTB<br>ons-visible<br>ange?yes X_no<br>change?yes X_no<br>X Better Same<br>gcs00066<br>partially)                                                                                                    | 355<br>BOS<br>Salvager<br>Ring Zero<br>Ring One<br>SysDaemon/Admi<br>Runtime<br>User Cmmd/Subb                                                                                     | Docu<br>MPM<br>PLMS<br>In. MOSN<br>r. MPAM<br>MSAM                       | (Vol, Sect<br>(AN #)<br>(Sect.)                                                              |                                                                                                    |
| ons-visible<br>ange? yes X no<br>change? yes Xno<br>X Better Same<br>gcs00066<br>partially)                                                                                                    | BOS<br>Salvager<br>Ring Zero<br>Ring One<br>SysDaemon/Admi<br>Runtime<br>User Cmmd/Subb                                                                                            | MPM<br>PLMS<br>In. MOSN<br>r. MPAM<br>MSAM                               | (Vol, Sect<br>(AN #)<br>(Sect.)                                                              |                                                                                                    |
| ange? yes X no<br>change? yes X no<br>X Better Same<br>gcs00066<br>partially)                                                                                                    | Salvager<br>Ring Zero<br>Ring One<br>SysDaemon/Admi<br>Runtime<br>User Cmmd/Subb                                                                                                   | PLMS<br>Ln. MOSN<br>r. MPAM<br>MSAM                                      | (AN #)<br>(Sect.)                                                                            | .)                                                                                                    |
| X Better Same<br>gcs00066<br>partially)                                                                                                    | Ring One<br>SysDaemon/Admi<br>Runtime<br>User Cmmd/Subn                                                                                                    | In. MOSN<br>r. MPAM<br>MSAM                                              | (Sect.)                                                                                      |                                                                                                    |
| gcs00066<br>partially)                                                                                                    | SysDaemon/Admi<br>Runtime<br>User Cmmd/Subj                                                                                                    | r. MPAM<br>MSAM                                                          |                                                                                              |                                                                                                    |
| gcs00066<br>partially)                                                                                                    | Runtime<br>User Cmmd/Subr                                                                                                    | r. MPAM<br>MSAM                                                          |                                                                                              |                                                                                                    |
| partially)                                                                                                    | الالار البالا المراجع الكالا فستجمأ المراجع والمراجع المتحد المحمد والمحمد والمحمد والمراجع والمراجع                                                                               | r.<br>MSAM                                                               |                                                                                              |                                                                                                    |
|                                                                                                    | I A GCOS                                                                                                    |                                                                          |                                                                                              |                                                                                                    |
| mments:                                                                                                    |                                                                                                    | l Tnfo                                                                   | (Sect.)                                                                                      |                                                                                                    |
|                                                                                                    |                                                                                                    |                                                                          | Segs                                                                                         |                                                                                                    |
|                                                                                                    |                                                                                                    | Othe                                                                     | r (Name)                                                                                     |                                                                                                    |
|                                                                                                    |                                                                                                    | None                                                                     | (Reason)                                                                                     | <u>No interface change</u>                                                                                                    |
| real device co<br>Change gcos_ge<br>implement the<br>Change gcos_mm<br>Fix bug in gco<br>Change gcos_se<br>appears in sta<br>Speed up ascii                                                                              | in_passl to reco<br>"endfc" option.<br>ne_inos to handle<br>os_fault_proc_ ha<br>et_slave_ so that<br>ick.                                                                         | -<br>ognize 1<br>e 1600 b<br>andling<br>t gcos_s<br>on routi             | abel car<br>opi tapes<br>of prefi<br>slave_are<br>.nes with                                  | ds &<br>x vector.<br>a_seg_<br>EIS code.                                                                                                    |
| Fix bugs<br>NS: Better simu                                                                                                    | lation of GCOS                                                                                                    |                                                                          |                                                                                              |                                                                                                    |
|                                                                                                    | Minor changes<br>Fix bugs                                                                                                    | Minor changes to other proced                                            | Minor changes to other procedures dep<br>Fix bugs                                            | Minor changes to other procedures dependent o                                                                                                    |

|                                                                                                    | Multics Change Request                                                       |                                                  | MCR 1019<br>Page 1 of 1                      |
|----------------------------------------------------------------------------------------------------|------------------------------------------------------------------------------|--------------------------------------------------|----------------------------------------------|
| TITLE: Fix Bug in Metering of IOM Interrupts<br>.UTHOR: Noel I. Morris                                                                                                    |                                                                              | STATUS<br>Written                                | DATE<br>75.02.05                             |
| -Coded in: PL/I ALM _other-<br>explain in DETAILED PROPOSAL<br>-Planned for System MR<br>-Fixes Bug Number(s)<br>-Documented in MTB<br>-User/Operations-visible<br>Interface change? _yes X no<br>-Incompatible change? _yes no<br>-Performance: Better X Same<br>Worse | Category (Check One)<br>Lib. Maint. Tools<br>Sys. Anal. Tools                |                                                  | $\frac{A}{8} \frac{11}{75}$ ENTATION CHANGES |
|                                                                                                    | Sys. Prog. Tools<br>355<br>BOS                                               | Document                                         | Specify One or More                          |
|                                                                                                    | Salvager         X       Ring Zero         Ring One         SysDaemon/Admin. | MPM (Vol, Sect.)<br>XPLMS (AN #)<br>MOSN (Sect.) |                                              |
| -Replaces MCR                                                                                                    | Runtime<br>User Cmmd/Subr.<br>X Metering                                     | MPAM (Sect.)<br>MSAM (Sect.)                     |                                              |
| Objections/Comments:                                                                                                    |                                                                              | Info Segs<br>Other (Name)<br>None (Reason        |                                              |

Use these headings: SUMMARY, REASONS, IMPLICATIONS, DETAILED PROPOSAL (Optional)

## SUMMARY:

The interrupt\_meters command currently prints out negative numbers for the interrupt information for "Other" (i.e. non-IOM) interrupts. This problem is caused by the fact that one IOM interrupt may result in the handling of interrupt conditions for several channels. Thus, the total of the interrupt counts for each IOM channel exceeds the total number of IOM interrupts handled.

## Proposal:

Modify the iom\_manager to count the number of times it has been ca'led from the interrupt interceptor. Use this figure in computing the statistics for "Other" interrupts.

| 3<br>2<br>M                                                                                                    | ultics Change Request                                                                                                    |                                                                                                    | MCR 1021<br>Page 1_of 1                                                                                                    |
|----------------------------------------------------------------------------------------------------|----------------------------------------------------------------------------------------------------|----------------------------------------------------------------------------------------------------|----------------------------------------------------------------------------------------------------|
| TITLE: Improve Multics Disk DIM<br>AUTHOR:Noel I. Morris                                                                                                    |                                                                                                    | STATUS                                                                                                    | DATE                                                                                                    |
| -Coded in: PL/I ALM other-<br>explain in DETAILED PROPOSAL<br>-Planned for System MR 2.1<br>-Fixes Bug Number(s)<br>-Documented in MTB<br>-User/Operations-visible<br>Interface change? yes Ano<br>-Incompatible change? yes Ano<br>-Performance: Better Same<br>Worse<br>-Replaces MCR                                                      | Category (Check One)<br>Lib. Maint. Tools<br>Sys. Anal. Tools<br>Sys. Prog. Tools<br>355<br>BOS<br>Salvager<br>X Ring Zero<br>Ring One<br>SysDaemon/Admin.<br>Runtime<br>User Cmmd/Subr.                                        | Expires                                                                                                    | 75.02.05<br>A 2 III 175<br>SIII 75<br>MILT 75<br>MILT 75<br>M |
| Objections/Comments:<br>Use these headings: SUMMARY, RE<br>SUMMARY:<br>The disk DIM must be opened                                                                                                    |                                                                                                    |                                                                                                    |                                                                                                    |
| <pre>access to disk. At that ti<br/>which should result in impr<br/>Proposal:<br/>1. A data base lock will<br/>not be necessary to ha<br/>process disk interrupt<br/>set when the page tabl<br/>however, may not be se<br/>2. The disk DIM will be c<br/>before calling page\$do<br/>scheme will help avoid<br/>lock at disk interrupt</pre> | me, several simple<br>oved disk performan<br>be provided for the<br>ve the page table is<br>and initiate disk<br>e lock is already<br>t by the disk DIM with<br>hanged to initiate<br>ne to post a comple<br>undue delays tryin | changes can<br>nce.<br>e disk data b<br>lock set in o<br>k I/O. This<br>locked. The<br>h the disk datat<br>a new I/O op<br>eted operatio | be made<br>ase It will<br>rder to<br>lock may be<br>page table lock,<br>base lock set.<br>eration<br>n. This                                                                                                    |